# **ОГЛАВЛЕНИЕ**

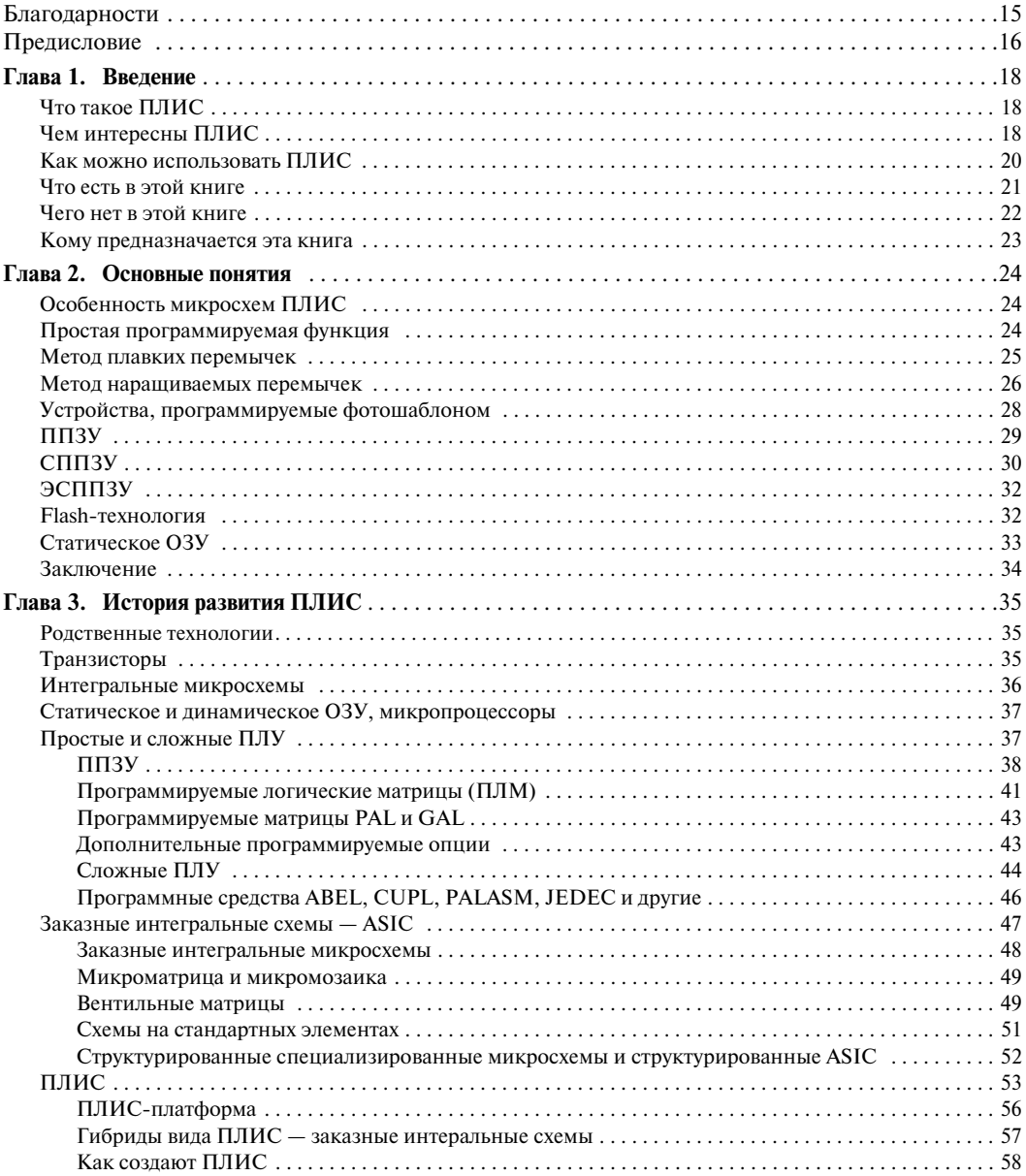

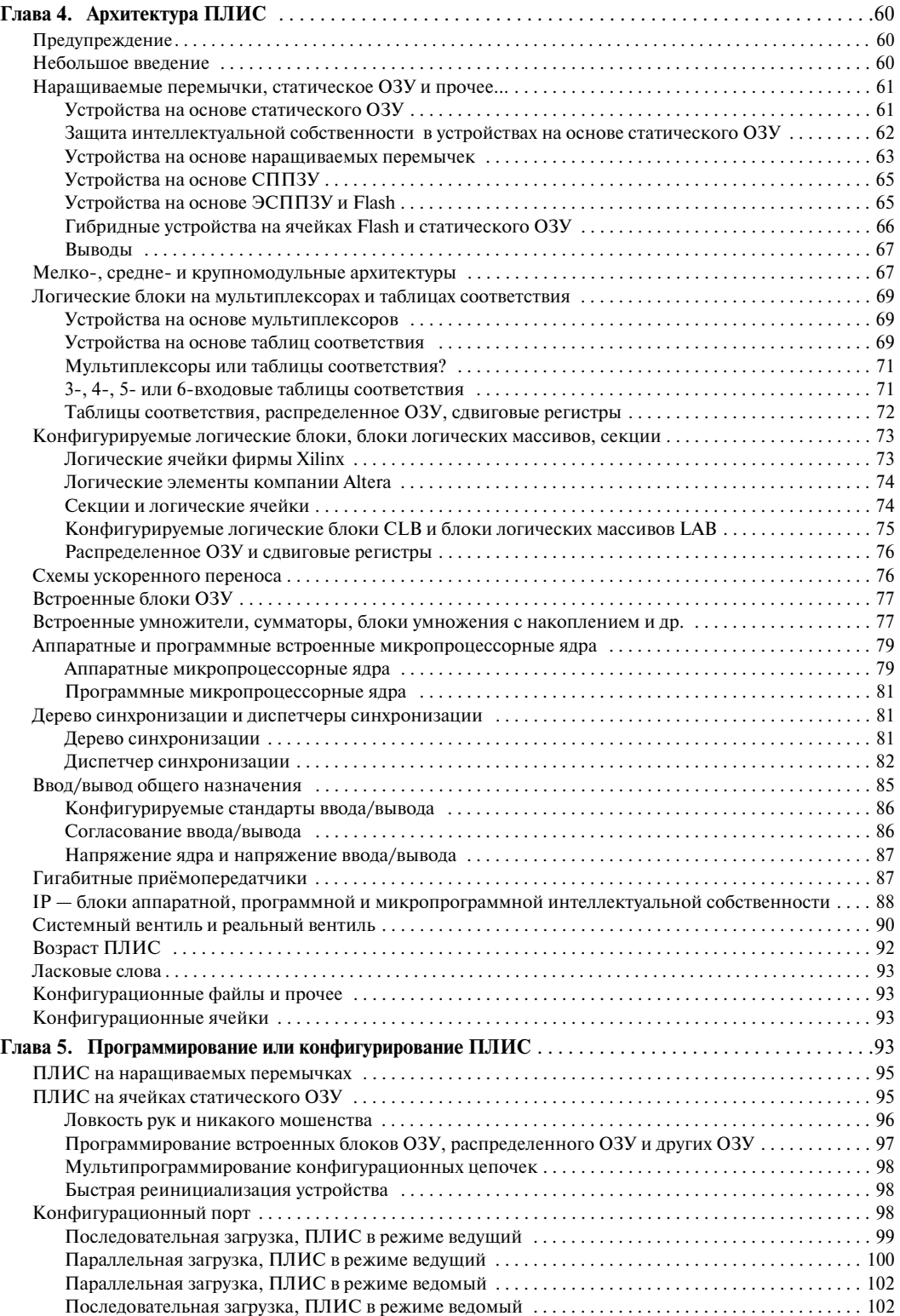

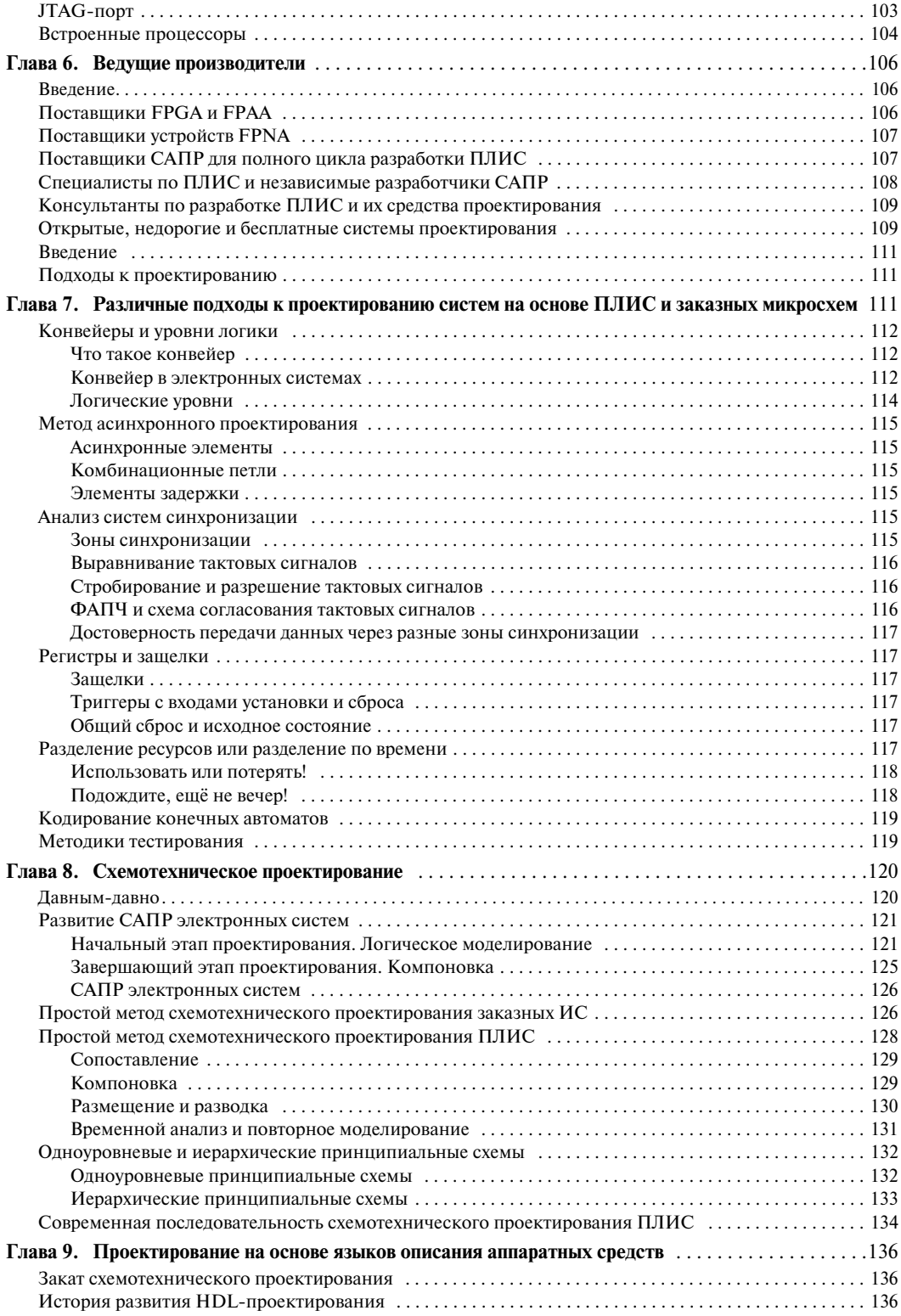

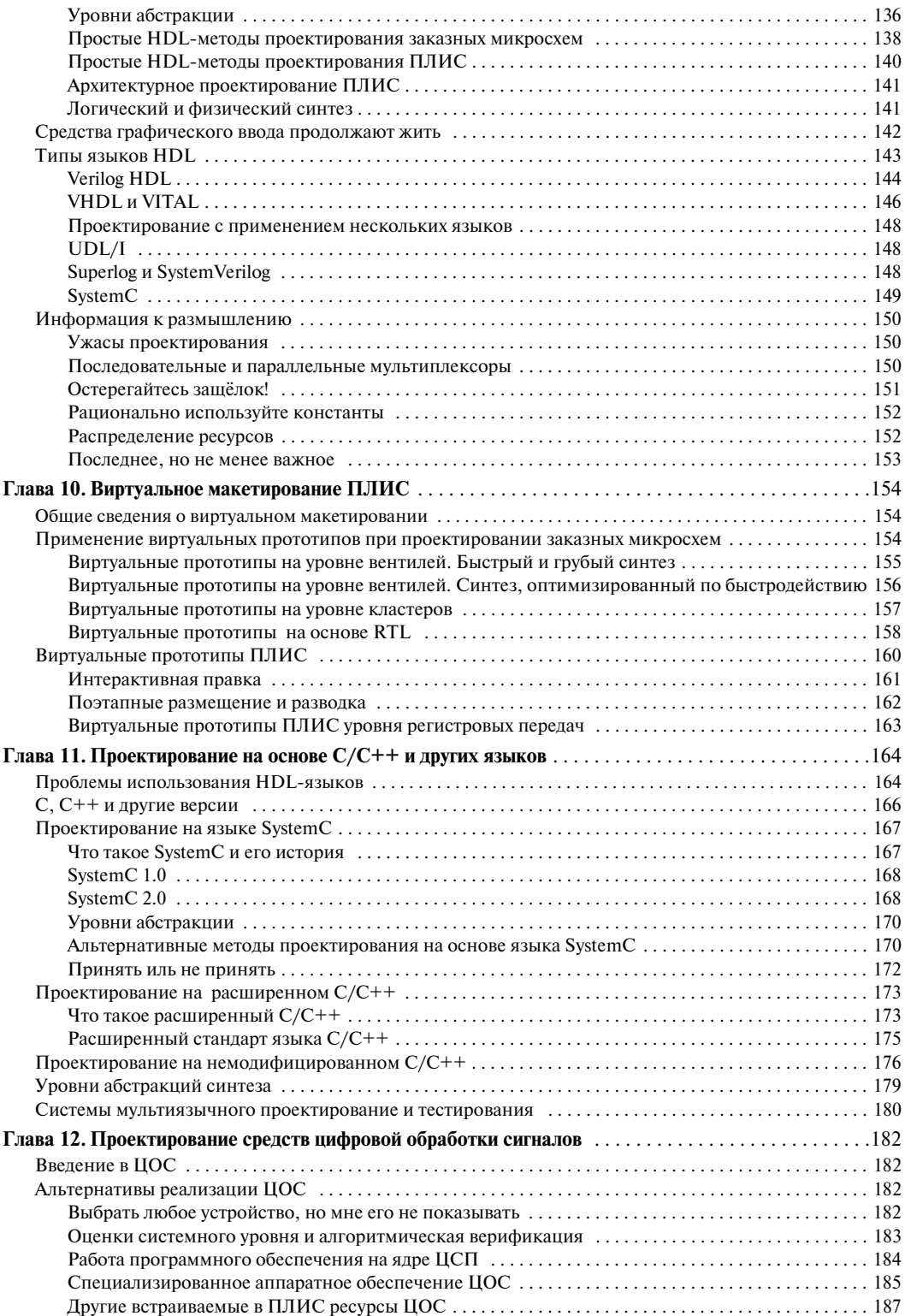

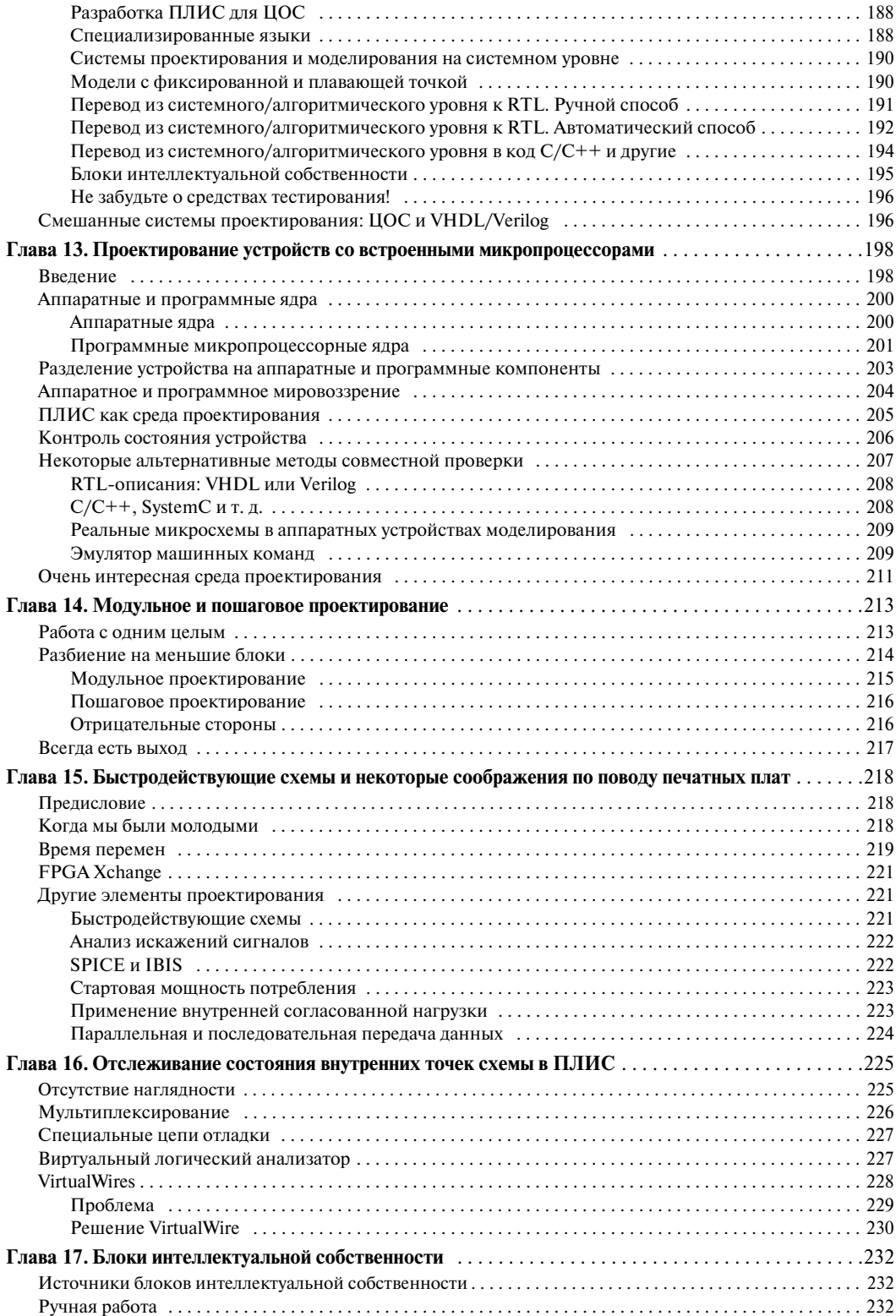

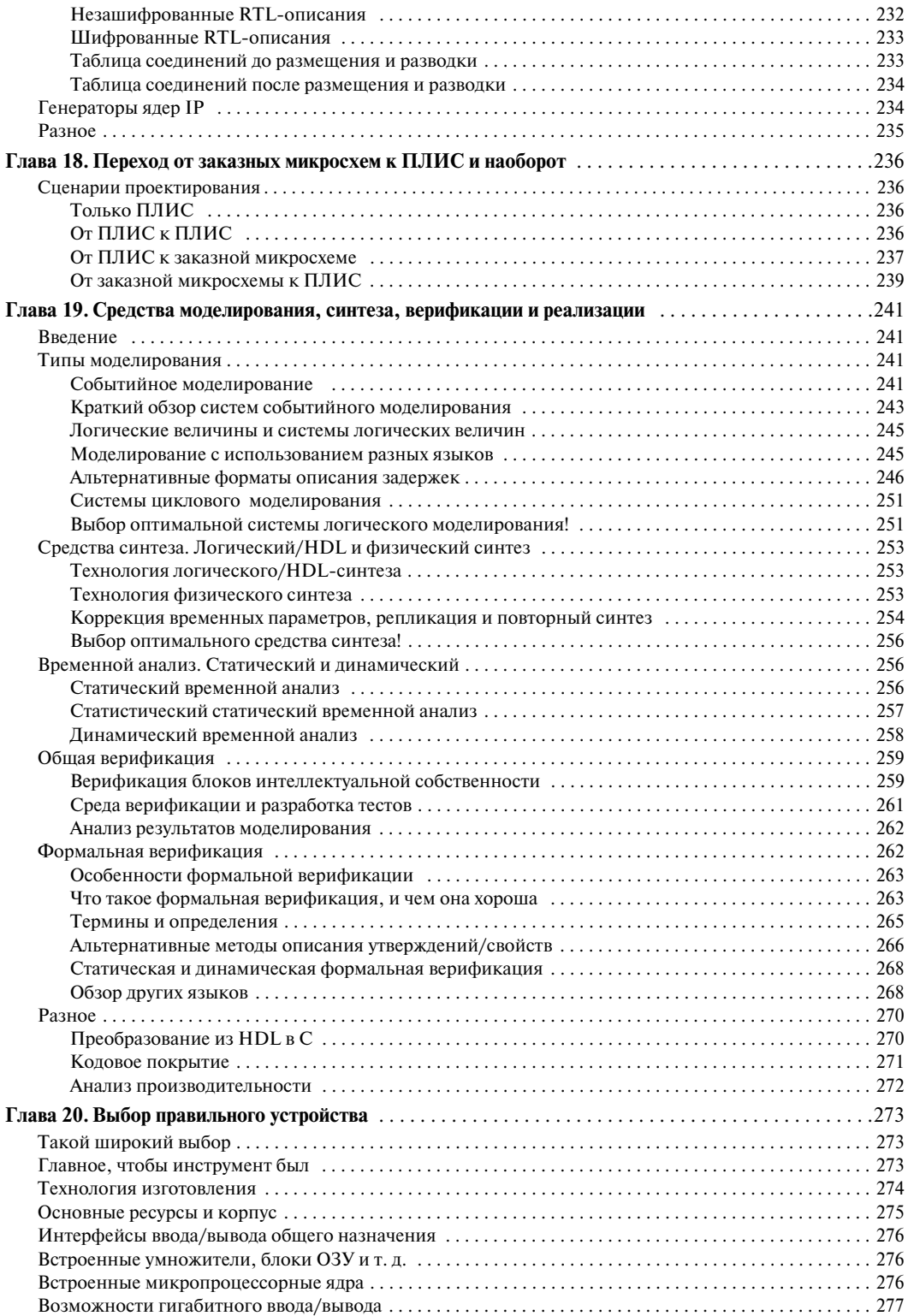

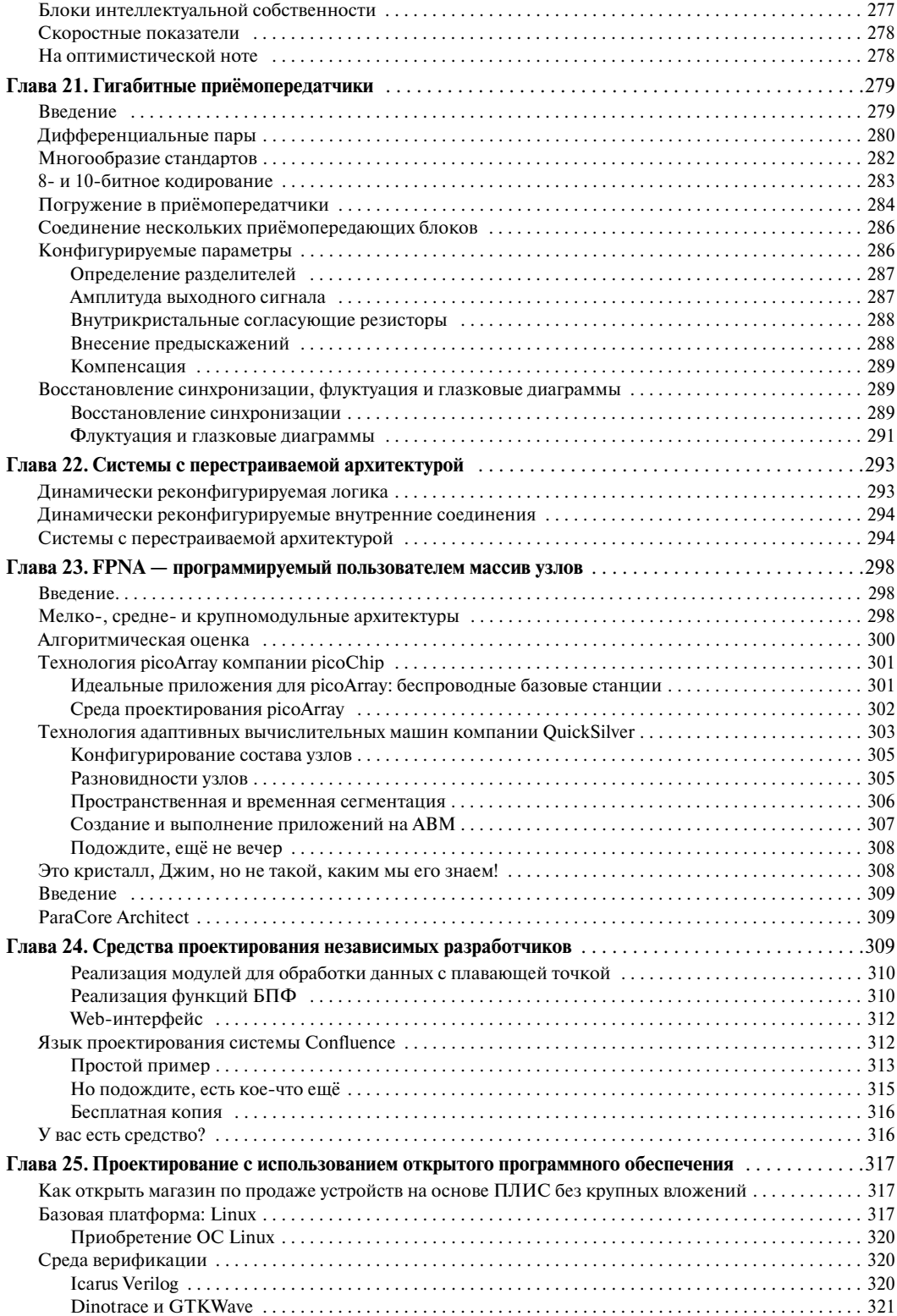

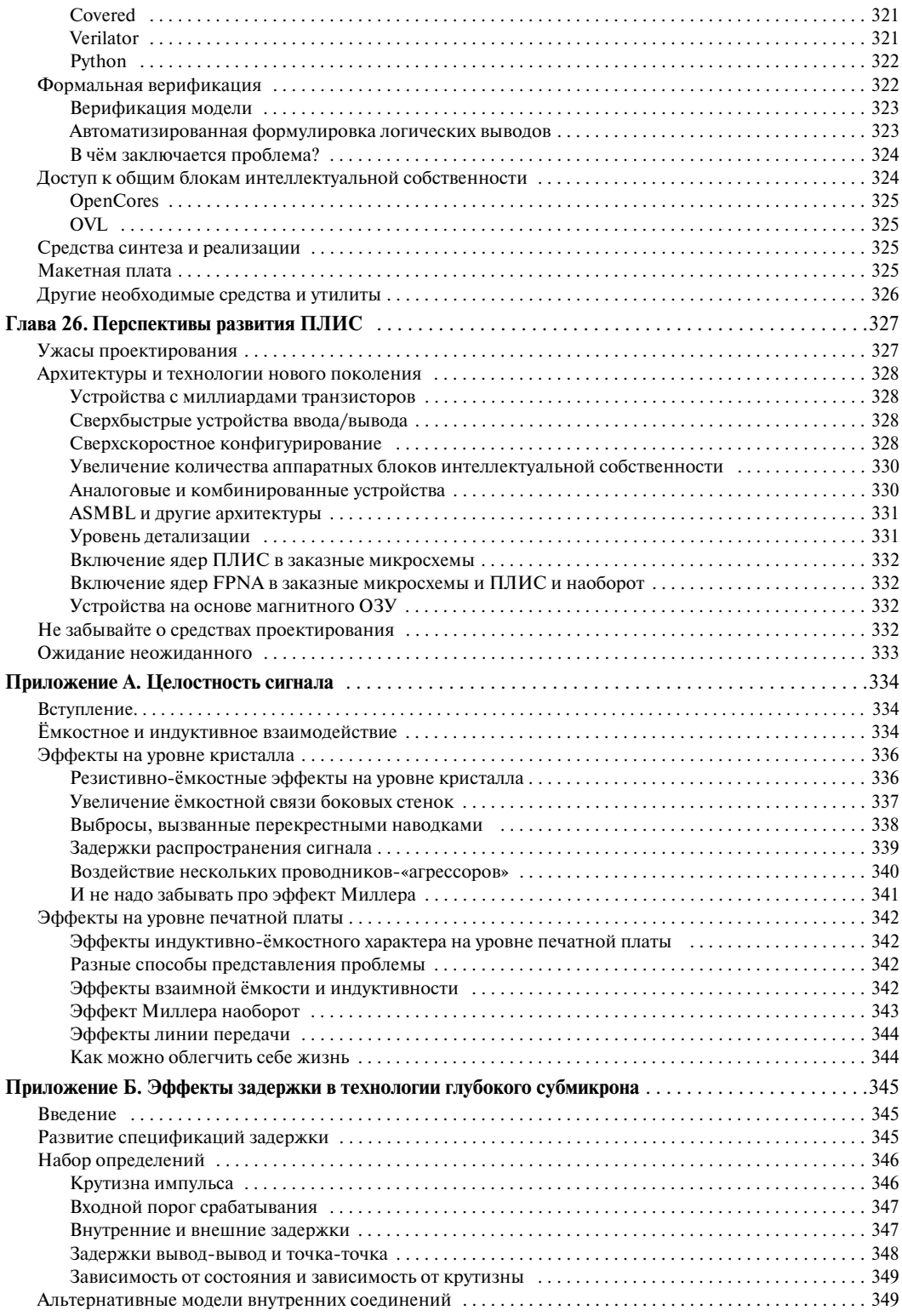

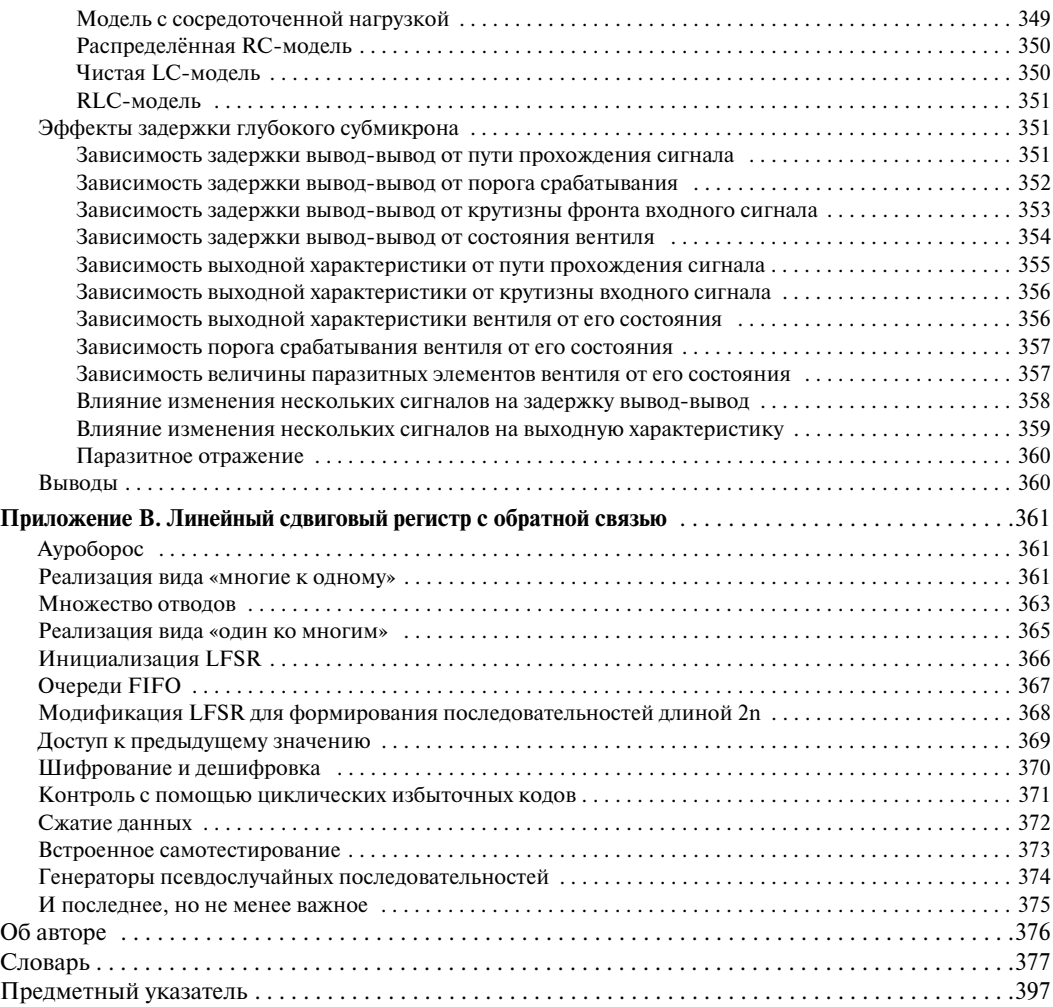

*Моей жене Джине, которая по добно радуге, украшает и услаждает мою жизнь.*

*Также моим приемному сыну Джозефу и внукам Уиллоу, Гайгу, Ки гану и Карму, восторг которых будет беспределен при виде своих имен в книге для взрослых!*

#### **Благодарности**

Я давно хотел написать книгу по программируемым логическим интегральным схемам, и был несказанно рад, когда мой издатель, Кэ рол Льюис из научного отдела компании Elsevier (как мне сообщили, это самый крупный мировой англоязычный издательский дом) предо ставил мне такую возможность.

Была только одна небольшая проблема. Дело в том, что почти в те чение 10 лет я работал все дни напролет, а вечера и выходные посвя щал написанию книг. При этом меня посещали мысли о том, что было бы совсем неплохо проводить хотя бы какое-то время в кругу семьи и друзей. Поэтому я страшно обрадовался, когда представители компа ний Mentor Graphics и Xilinx предложили свои услуги в качестве спон соров и, тем самым, дали мне возможность работать над книгой днем и иметь свободные вечера и выходные.

Дальше — больше. Будучи по профессии инженером, я ненавижу иметь дело с книгой, которая по своему содержанию претендует быть сугубо технической, но каким-то непостижимым образом «ухитряется» превратиться в глашатая маркетинга, что меня совершенно не ин тересует. Поэтому моему восторгу не было предела, когда оба моих спонсора дали понять, что моя книга не должна быть ориентирована ни на компанию Mentor, ни на компанию Xilinx и может содержать любую информацию в любой форме, которая, по моему мнению, будет уместной, причем я должен делать это без страха и экивоков.

Эта книга никогда не увидела бы свет, если бы не помощь множес тва людей. Число их так велико, что не представляется возможным на звать всех. Тем не менее, я выражаю свою глубокую признательность всем представителям компаний Mentor и Xilinx, которые уделили мне массу времени и предоставили кучу информации. Я также благодарен Гэри Смиту и Дайу Надамуни (компания Gartner DataQuest) и Ричарду Гоэрингу (компания EETimes), у которых находилось время читать мои животрепещущие электронные письма, как правило, содержащие просьбу ответить на «всего лишь еще один маленький вопрос…».

Не могу не упомянуть представителей компаний O-In, AccelChip, Actel, Aldec, Altera, Altium, Axis, Cadence, Carbon, Celoxica, Elanix, In Time, Magma, picoChip, Quick-Logic, QuickSilver, Synopsys, Synplicity, The Math Works, Hier Design и Verisity, которые оказали мне неоцени мую поддержку, а также Тома Хокинса (компания Launchbird Design Systems), который предельно ответственно относился к своим обязан ностям по обеспечению меня потрясающими обзорами конструкторс ких утилит с открытым кодом. Хочу также поблагодарить доктора Эри ка Богатина (компания GigaTest Labs) за любезно предоставленную мне информацию по эффектам интеграции сигналов на печатных платах.

И, конечно, самые искренние слова благодарности в адрес моего издателя Кэрола Льюиса за возможность включить в эту книгу Прило жение В («Designus Maximus Unleashed», ISBN 0-7506-9089-5) и Приложение С («Bebop to the Boogie», второе издание (ISBN 0-7506-7543-8) из книг, авторами которых я являюсь.

Прошу прощения, если кого-то забыл упомянуть (непременно сообщите мне об этом, и я обязательно исправлюсь в следующем издании).

### Предисловие

Как автор, я беру на себя смелость утверждать, что эта книга может быть отнесена к разряду любопытного и нестандартного произведения, написанного в жанре технической прозы. Подобное утверждение преследует вполне определенную цель: привлечь к книге внимание широкого круга читателей. С одной стороны, это могут быть опытные инженеры, которые либо уже занимаются разработками систем с применением ПЛИС (FPGA) — программируемых логических интегральных схем, либо планируют заняться этим в ближайшем будущем. Именно им адресованы главы по созданию устройств на основе ПЛИС. В них рассматриваются стадии проектирования, инструментарий и методики с огромным количеством замысловатых технических тонкостей, которые способен оценить только инженер. С другой стороны, такие главы, как «Основные понятия», доступны читателям самого разного уровня подготовки.

Подобная «двуликость» продиктована огромной популярностью программируемых логических интегральных схем, особенно среди тех, кто никогда не имел с ними дело. Первые ПЛИС содержали сравнительно небольшое количество эквивалентов логических вентилей, к тому же производительность микросхем была невысокая. Поэтому раньше серьезные устройства создавались на базе заказных интегральные схем (ASIC — application specific integrated circuit  $\mu$ /или ASSP application specific standard parts). Но проектирование и изготовление заказных интегральных схем было довольно трудоемким и дорогостояшим занятием, к тому же молифицировать схему, которая представляла собой «идею, уже воплощенную в кремнии» практически невозможно без создания новой версии интегральной схемы.

Результаты сравнительного анализа свидетельствуют о том, что созлание ПЛИС намного лешевле, чем заказных аналогов (ASIC или ASSP). Кроме того, в ПЛИС проще вносить изменения и сроки выхода этих устройств на рынок значительно сокращаются. Особого внимания заслуживает и тот факт, что современные программируемые логические интегральные схемы (ПЛИС - FPGA) содержат миллионы эквивалентов логических вентилей, встроенные процессоры и современные высокоскоростные интерфейсы. Все это позволяет использовать ПЛИС в приложениях, которые до настоящего времени могли быть реализованы только с помощью заказных микросхем (ASIC и ASSP).

Разработка ПЛИС со встроенными микропроцессорами требует совместных усилий разработчиков как аппаратного, так и программного обеспечения. Часто программисты плохо представляют себе тонкости, связанные с аппаратным обеспечением устройства. Поэтому книга будет интересна не только разработчикам аппаратных средств, но и той части славного братства программистов, которые занимаются разработкой встроенных приложений для таких устройств.

Еще одна группа читателей, которая может быть частью целевой аудитории данной книги, - это студенты колледжей и университетов по специальности «Электроника», продавцы и все люди, работающие в компаниях, чья сфера деятельности связана с САПР электронных устройств и программируемыми логическими интегральными схемами; а также аналитики и редакторы соответствующих журналов. Многие из этих читателей оценят доступность технического материала во вступительной части и изящество стиля изложения в приложениях.

И последнее, но очень важное замечание: я стремился написать книгу, которую мне самому было бы интересно читать. Честно говоря, сам я редко читаю техническую литературу, так как это нудное и утомительное занятие. Именно поэтому в своей книге я попытался сочетать сложные темы и базовые понятия, «как это появилось» и «почему это надо делать именно так, а не иначе», с россыпью удивительных по своей красоте мелочей. Одно из преимуществ такого изложения состоит в том, что, перечитывая страницы этой книги на закате лет, когда мой разум начнет бродить по закоулкам памяти, я буду приятно удивлен, и это придаст мне силы (всегда приятно знать, что впереди тебя ждет что-то удивительное).

Клайв Максфилд (Макс), июнь 2003 — январь 2004.

## ГЛАВА 1

## **ВВЕДЕНИЕ**

### Что такое ПЛИС

FPGA (field programmable gate arrays), или ПЛИС (программируемые логические интегральные схемы), представляют собой цифровые интегральные микросхемы (ИС), состоящие из программируемых логических блоков и программируемых соединений между этими блоками. Возможность конфигурировать эти устройства позволяет инженерам-разработчикам решать множество различных задач.

В зависимости от способа изготовления ПЛИС могут программироваться либо один раз, либо многократно. Устройства, которые могут программироваться только один раз, называются однократно программируемыми.

Словосочетание «field programmable», содержащееся в расшифровке аббревиатуры FPGA, означает, что программирование FPGA-устройств выполняется на месте, «в полевых условиях» (в отличие от устройств, внутренняя функциональность которых жестко прописана производителем). Оно может также означать, что FPGA-устройства (ПЛИС) конфигурируются в лабораторных условиях, или свидетельствовать о том, что речь идет о возможности модификации функций устройства, встроенного в электронную систему, которая уже как-то используется. Если устройство может быть запрограммировано, оставаясь в составе системы более высокого уровня, оно называется внутрисистемно программируемым.

#### Чем интересны ПЛИС

Существует множество различных типов цифровых микросхем, в том числе и такие как «рассыпная логика» (небольшие компоненты, содержащие несколько простых фиксированных логических функций), устройства памяти и микропроцессоры. В данном случае интерес представляют программируемые логические устройства (ПЛУ), специализированные заказные интегральные микросхемы  $(ASIC - application$ specific integrated circuit, специализированная интегральная схема и  $ASSP$  — application specific standard parts, cnequanasyopean as cmandapm*ная схема*<sup>1</sup>) и, естественно, ПЛИС. Причем термин ПЛУ объединяет два типа устройств: простые программируемые логические устройства (простые ПЛУ) и сложные программируемые логические устройства (сложные ПЛУ)<sup>2)</sup>.

<sup>&</sup>lt;sup>1)</sup> В советской (российской) технической литературе ASIC принято называть «заказными интегральными схемами (микросхемами)» хотя сегодня часто ASIC называют «специализированными интегральными схемами». Часто делается уточнение и микросхемы делят на «заказные» и «полузаказные». — Прим. ред.

<sup>&</sup>lt;sup>2)</sup> Более подробная информация о ПЛУ, и заказных микросхемах (ASIS и ASSP) содержится в главах 2 и 3. (Если не указано иное, примечание сделано автором.)

Внутренняя архитектура ПЛУ определена производителем, таким образом, что они могут быть сконфигурированы (перепрограммированы) «на месте» для выполнения самых различных функций. В отличие от ПЛИС эти устройства содержат меньшее количество вентилей и используются для решения небольших и достаточно простых задач.

Вместе с тем, существуют заказные интегральные схемы ASIC и ASSP, которые содержат сотни миллионов логических вентилей и могут выполнять невероятно большие и сложные функций. В основе ASIC и ASSP лежат одни и те же конструкторские решения, и у них одна и та же технология производства. Оба типа устройств разрабатываются для использования в составе специальных приложений, но при этом ASIC разрабатываются и производятся по заказу специализированных компаний, а ASSP предназначаются массовому пользователю<sup>1)</sup>.

Несмотря на то, что предлагаемые пользователю заказные микросхемы отличаются высокой степенью интеграции, уровнем сложности решаемых задач и производительностью, их разработка и производство довольно длительный и дорогостоящий процесс. К тому же, окончательный вариант схемы «замораживается в кремнии», и для ее модификации требуется создание новой версии.

Таким образом, ПЛИС занимают промежуточное положение между ПЛУ и заказными интегральными схемами. С одной стороны, их функциональность может быть задана непосредственно на месте в соответствии с требованиями заказчика-пользователя. С другой стороны, они могут содержать миллионы логических вентилей и, следовательно, реализовывать чрезвычайно большие и сложные функции, которые изначально могли быть реализованы только с помощью заказных интегральных схем.

Что касается стоимости ПЛИС, то она намного ниже стоимости заказных интегральных схем (хотя окончательная версия заказной микросхемы при массовом производстве оказывается более дешевой). К тому же, в случае использования ПЛИС внесение изменений в устройство не вызывает особых затруднений и существенно сокращаются сроки выхода таких устройств на рынок. Все это делает ПЛИС привлекательными не только для крупных разработчиков, но и для небольших новаторских конструкторских бюро, которые благодаря способности ПЛИС создать «рай в шалаше» остаются жизнеспособными. Другими словами, «аппаратные» или «программные» идеи отдельных инженеров или небольших групп инженеров могут быть реализованы в виде испытательных стендов на основе ПЛИС без больших единовременных затрат на проектирование или закупку дорогостоящей оснастки, необходимой для разработки заказных микросхем. Именно этим объясняется тот факт, что в 2003 году, было начато почти 450000 разработок, предусматривающих использование ПЛИС, всего 5000 разработок с использованием заказных микросхем ASSP и только от 1500 до 4000 разработок с использованием заказных микросхем ASIC, причем эти цифры стремительно падают из года в год.

Трудно назвать эти цифры достоверными, потому что пока нет четкого представления о том, что следует называть началом разработки. В случаях с заказными микросхемами, например, не ясно, какие разработки надо учитывать: только те, которые были доведены до В ПЛИС понятие «логический вентиль» приобретает иной оттенок. Эта тема подробно будет рассмотрена в главе 4.

<sup>&</sup>lt;sup>1)</sup> В дальнейшем термин «заказная интегральная схема» (заказная микросхема) будет использоваться и по отношению к ASIC и по отношению к ASSP, при условии, что в тексте не указано иное или такая интерпретация не противоречит контексту.

Термин «связующая логика» подразумевает сравнительно небольшое количество простых логических элементов, которые используются для соединения («склеивания»), и в качестве интерфейса, между большими логическими блоками, функциями или устройствами.

конца, или и те, которые были закрыты на полпути. Ситуация еще больше усложняется, когда речь заходит о реконфигурируемости ПЛИС. В качестве убедительного доказательства существующего положения дел можно привести слова представителя поставщиков ПЛИС, который, порекомендовав мне использовать данные аналитиков на Web-сайте ПЛИС производителей, заметил: «Но там приводятся не очень-то точные данные». А на мой вопрос о причине появления таких данных, он, усмехаясь, ответил: «Главным образом потому, что именно такие данные они получают от нас». Эти цифры весьма относительны, поскольку зависят от того, кто проводил опрос. Не удивительно, что поставщики ПЛИС стремятся занизить число разработок с применением заказных микросхем по сравнению с оценкой из других источников.

#### Как можно использовать ПЛИС

Первые ПЛИС появились в середине 80-х годов. В то время они использовались преимущественно для создания связующей логики, для реализации конечных автоматов средней сложности и для решения некоторых задач обработки данных. По мере усложнения и увеличения размеров ПЛИС начинают пользоваться большим спросом. В начале 90-х прошлого века самый большой объем продаж отмечался в области сетей и телекоммуникаций, в которых предусматривались обработка и передача больших потоков информации. К концу 90-х спрос на ПЛИС резко возрос в потребительской, автомобильной и производственной сферах.

ПЛИС, как правило, использовались для создания прототипов заказных микросхем или для создания испытательных стендов, на которых проверяется физическая реализуемость новых алгоритмов. Однако благодаря низким затратам на производство и малым срокам выхода на рынок эти микросхемы всё чаще используются как конечный продукт. У некоторых крупных поставщиков ПЛИС есть устройства, которые составляют прямую конкуренцию заказным микросхемам.

К началу второго тысячелетия появились высокопроизводительные ПЛИС, которые содержат миллионы вентилей. Некоторые из них содержат встроенные микропроцессорные ядра, высокоскоростные интерфейсы ввода/вывода и другие устройства. Современные ПЛИС находят применение практически в любой сфере, включая устройства связи и программируемые радиостанции. ПЛИС применяют в радиолокации, обработке изображений и в других приложениях цифровой обработки сигналов (ЦОС). ПЛИС используют повсюду, в том числе и в однокристальных системах<sup>1)</sup>, содержащих программные и аппаратные модули.

Если быть более точным, в настоящее время ПЛИС заполняют четыре крупных сегмента рынка: заказные интегральные схемы, цифровая обработка сигналов, системы на основе встраиваемых микроконтроллеров и микросхемы, обеспечивающие физический уровень передачи данных. Кроме того, с появлением ПЛИС возник новый сектор рынка — системы с перестраиваемой архитектурой, или reconfigurable computing (RC).

<sup>&</sup>lt;sup>1)</sup> Хотя понятие «однокристальной системы» подразумевает целостную электронную систему в одном устройстве, в реальности для их функционирования требуются дополнительные комплектующие. Поэтому более корректным будет название «однокристальная подсистема» или «часть однокристальной системы».

- Заказные интегральные схемы. Как уже отмечалось, современные ПЛИС используются для создания устройств такого уровня, который до этого могли обеспечить только заказные микросхемы.
- Цифровая обработка сигналов. Высокоскоростная цифровая обработка сигналов традиционно производилась с помощью специально разработанных микропроцессоров, называемых цифровые сигнальные процессоры (ЦСП) или digital signal processors (DSP). Однако современные ПЛИС содержат встроенные умножители, схемы арифметического переноса и большой объем оперативной памяти внутри кристалла. Все это в сочетании с высокой степенью параллелизма ПЛИС обеспечивает превосходство ПЛИС над самыми быстрыми сигнальными процессорами в 500 и более раз.
- Встраиваемые микроконтроллеры. Несложные задачи управления обычно выполняются встраиваемыми процессорами специального назначения, которые называются микроконтроллерами. Эти недорогие устройства содержат встроенную программу, память команд, таймеры, интерфейсы ввода/вывода, расположенные рядом с ядром на одном кристалле. Цены на ПЛИС падают, к тому же, даже самые простые из них можно использовать для реализации программного микропроцессорного ядра с необходимыми функциями ввода/вывода. В результате ПЛИС становятся все более привлекательными устройствами для реализации функций микроконтроллеров.
- Физический уровень передачи данных. ПЛИС уже давно используются в качестве связующей логики, выполняющей функцию интерфейса между микросхемами, реализующими физический уровень передачи данных, и высшими уровнями сетевых протоколов. Тот факт, что современные ПЛИС могут содержать множество высокоскоростных передатчиков, означает, что сетевые и коммуникационные функции могут быть реализованы в одном устройстве.
- Системы с перестраиваемой архитектурой. Можно использовать «аппаратное ускорение» программных алгоритмов, основываясь на таких свойствах программируемых логических интегральных схем (ПЛИС), как параллелизм и перенастраиваемость. В настоящее время различные компании заняты созданием огромных перенастраиваемых вычислительных машин на основе ПЛИС. Такие системы могут использоваться для выполнения широкого спектра задач - от моделирования аппаратуры до криптографического анализа или создания новых лекарств.

#### Что есть в этой книге

Каждый, кто имеет дело с разработкой электронных устройств и использует системы автоматизированного проектирования электронных устройств (САПР электронных устройств или EDA — electronic design automation) знает, что и электронные компоненты, и системы проектирования с каждым годом становятся сложнее. Не являются исключением и ПЛИС, а также связанные с ними системы проектирования.

Когда ПЛИС только заявили о себе, где-то в середине 80-х, все было относительно просто. Первые устройства содержали всего несколько тысяч логических вентилей, точнее их эквивалентов. Процесс проектирования электронных компонентов в основном сводился к вводу описания электрической схемы, был понятным и доступным для освоения и использования. По сравнению с ними современные ПЛИС представляют собой невероятно сложные устройства, а средств и методов проектирования стало больше, чем может понадобиться пользователю.

Изложение материала в книге начинается с рассмотрения основных понятий и архитектурных изысков ПЛИС. Затем дань отдается множеству средств, методов и этапов проектирования, которые могут быть использованы инженерами в зависимости от поставленной цели. При этом книга позволяет заглянуть во «внутренний мир» ПЛИС. Кроме того, в ней рассматривается интегрирование устройств на основе ПЛИС, а также содержится информация по гигабитным интерфейсам, которые появились совсем недавно.

И последнее, что необходимо иметь в виду. Книга буквально нашпигована аббревиатурами, которые шутки ради можно назвать сокращениями из трех букв или акронимами. Если в разговоре со специалистом кто-то начнет называть вещи не своими именами, он сразу окажется чужаком, т. е. лицом, не принадлежащим к данному кругу (одним из «тех», но не из «наших»). Поэтому при вводе нового акронима, или аббревиатуры, с большим количеством символов, в книге дается его «расшифровка».

### Чего нет в этой книге

В этой книге не отдается предпочтение какому-либо поставщику ПЛИС или какому-то конкретному виду ПЛИС. Объясняется это тем, что новые функциональные возможности и чипы появляются настолько быстро, что вся содержащаяся в книге информация может оказаться устаревшей прежде, чем она станет бестселлером (иногда, прежде чем автор успеет закончить данное высказывание).

По этой же причине в книге не приводятся названия отдельных фирм-поставщиков САПР электронных устройств и не содержатся ссылки на их продукты, потому что фирмы-поставщики постоянно трансформируются, меняя при этом свои названия или названия своих продуктов. Ввиду интенсивного развития данной сферы полностью теряют смысл такие выражения, как: «Средство А обладает данной характеристикой, а средство Б не обладает». Поскольку не исключено, что спустя несколько месяцев средство Б будет пользоваться повышенным спросом, а средство А будет вынуждено покинуть рынок.

Поэтому данная книга посвящена главным образом рассмотрению различных особенностей ПЛИС и многообразию средств и методов проектирования. При этом читателю предоставляется возможность самому выбрать поставщика микросхем, чьи ПЛИС поддерживают требуемую архитектуру, и поставщика САПР, чьи инструментальные средства обеспечат требуемую функциональность (полезные Webссылки представлены в гл. 6).

### **Кому предназначается эта книга**

Книга рассчитана на широкий круг читателей, в который могут входить:

- специалисты небольших консалтинговых фирм;
- специалисты по разработке аппаратного и программного обес печения крупных компаний;
- разработчики заказных микросхем, только еще начинающие ра ботать с ПЛИС;
- разработчики устройств цифровой обработки сигналов, начина ющие использовать ПЛИС в своей работе;
- студенты колледжей и университетов;
- молодежь из отделов сбыта, маркетинга и других подразделений компаний, сфера деятельности которых связана с САПР элект ронных устройств и ПЛИС;
- аналитики и редакторы журналов.